## **CentreCOM 2985**

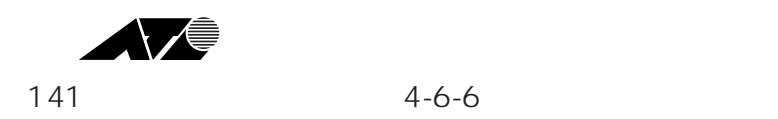

CentreCOM 2985 CentreCOM 2985

## **1. P.24**

(5) Source MAC

contract the MACR MACR in the MACR State of the MACR State of the MACR State of the MACR State of the MACR State of the MACR State of the MACR State of the MACR State of the MACR State of the MACR State of the MACR State o

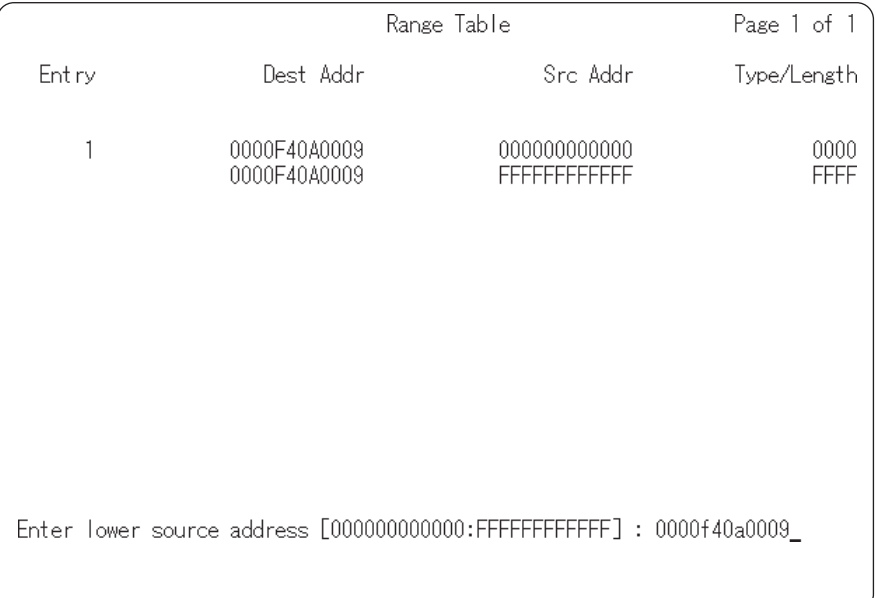

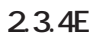

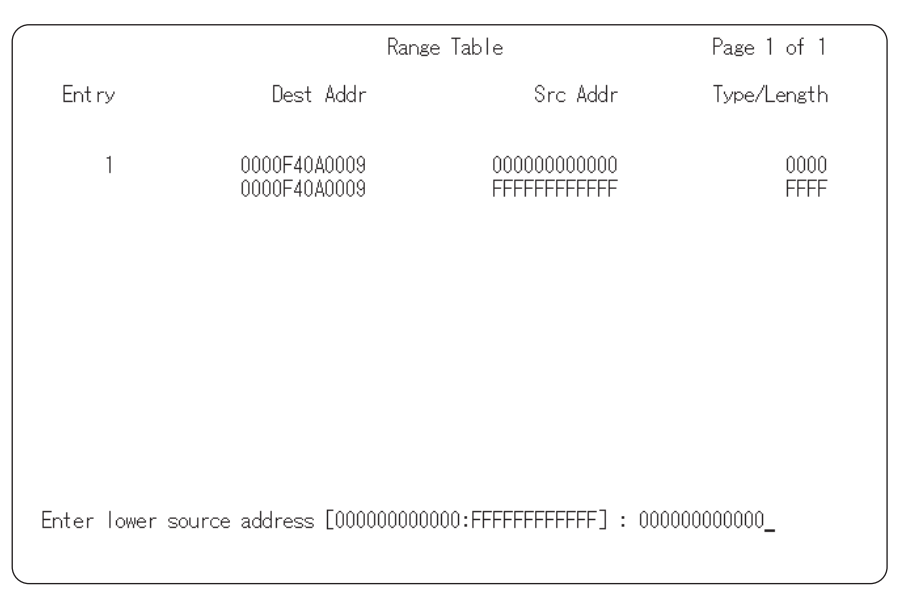

**図2.3.4E 送り元アドレス下限**

**2. P.25**

(6)  $MAC$ 

The MACRES IS the MACRES STATE IS A STRIKE A STRIKE A STRIKE A STRIKE A STRIKE A STRIKE A STRIKE A STRIKE A ST

|                                                                         |                              | Range Table                  |                     |  |  |
|-------------------------------------------------------------------------|------------------------------|------------------------------|---------------------|--|--|
| Ent ry                                                                  | Dest Addr                    | Src Addr                     | Type/Length         |  |  |
|                                                                         | 0000F40A0009<br>0000F40A0009 | 0000F40A0009<br>FFFFFFFFFFFF | 0000<br><b>FFFF</b> |  |  |
| Enter upper source address [0000F40A0009:FFFFFFFFFFFFF] : 0000f40a0009_ |                              |                              |                     |  |  |

**図2.3.4E 送り元アドレス上限**

(6)  $MAC$ 

|                                                                           |                              | Range Table                  | Page 1 of 1         |  |  |
|---------------------------------------------------------------------------|------------------------------|------------------------------|---------------------|--|--|
| Ent ry                                                                    | Dest Addr                    | Src Addr                     | Type/Length         |  |  |
| 1                                                                         | 0000F40A0009<br>0000F40A0009 | 000000000000<br>FFFFFFFFFFFF | 0000<br><b>FFFF</b> |  |  |
| Enter upper source address [0000000000000:FFFFFFFFFFFFFF] : ffffffffffff_ |                              |                              |                     |  |  |

**図2.3.4E 送り元アドレス上限**

## **3. P.26**

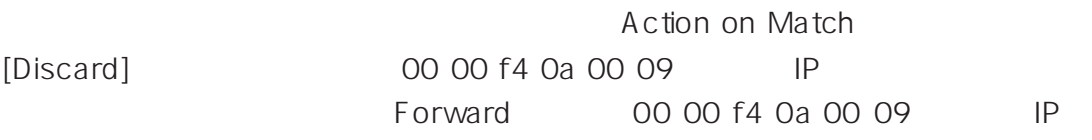

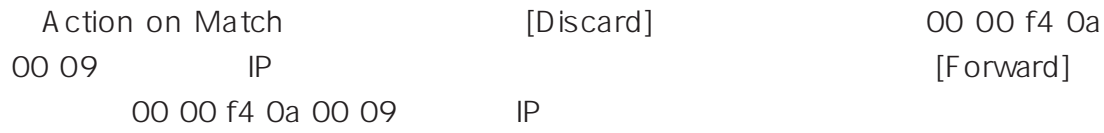

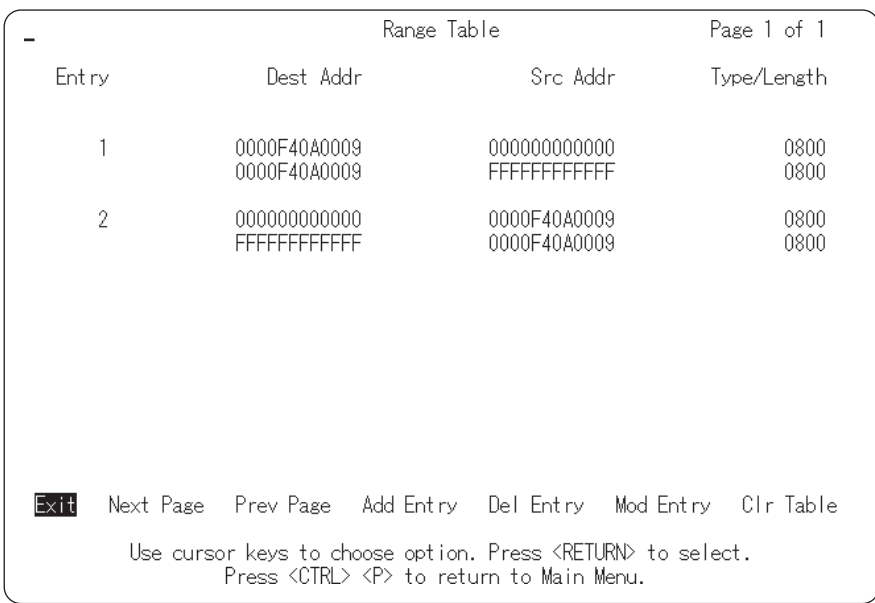

## **4. P.76 A.1**

$$
445\ (\ \ )\times\ 230\ (\ \ )\times\ 45\ (\ )\text{mm}\ (\ )
$$

重量 6Kg

$$
445\ (\ \ )\times\ 230\ (\ \ )\times\ 43.5\ (\ \ )\text{mm}\ (\ )
$$

重量 3.4Kg